## **Listing Program**

Chip type : ATmega8 : Application Program type AVR Core Clock frequency: 16,000000 MHz rumus timer: (61bit+1)-(1 detik\*(xtal/prescaller) TCNT1: (65535+1)+(1\*(16mhz/1024)) **TCNT1: 49911** jadikan HEXADESIMAL **TCNT1: C2F7** #include <mega8.h> // library mikrokontroller atmega8 #include <stdio.h> // standart i/o #include <delay.h> // delay // Alphanumeric LCD functions #include <alcd.h> // lcd

## // i/o konfig

#define sw1 PINC.0 #define sw2 PINC.1 #define sw3 PINC.2 #define relay PORTB.0 #define servo OCR2 #define mpx 3

char buff[33];

// map waktu

int timer[]={1,2,3,4,5};

// parameter index waktu dan pulsa servo

int eeprom time=0;

int eeprom pulsa=40;

// pewaktu dan tanda start/stop

int menit=0,detik=0,go=0;

// timer interrupsi

// Timer1 overflow interrupt service routine

interrupt [TIM1\_OVF] void timer1\_ovf\_isr(void)

{

// Reinitialize Timer1 value TCNT1H=0xC2F7 >> 8; TCNT1L=0xC2F7 & 0xff; // Place your code here

## // program menit detik

 $if(go==1)$ 

{ detik--; if(detik<0)

{ menit--; detik=59; }

} }

#define ADC\_VREF\_TYPE 0x40

// Read the AD conversion result

unsigned int read\_adc(unsigned char adc\_input)

{

ADMUX=adc\_input | (ADC\_VREF\_TYPE & 0xff);

// Delay needed for the stabilization of the ADC input voltage delay\_us(10);

// Start the AD conversion

ADCSRA|=0x40;

// Wait for the AD conversion to complete

while ((ADCSRA & 0x10)==0);

ADCSRA|=0x10;

return ADCW; }

// Declare your global variables here

// membaca sensor mpx

float bacatekanan()

{

int i;

float buffer,baca1,baca2,volt tampung,volt=0,pressure,sample,ratarata;

float offset=0.2;

for( $i=0$ ;  $i<20$ ;  $i++$ )

{ sample=sample+read\_adc(mpx); delay\_ms(10); }

ratarata = sample / 20;

volt = (float)(ratarata \* 5) / 1023;

volt=volt-offset;

pressure=volt\*((float)500/((float)4.7-offset));

//pressure=volt;

// memabatasi minimal 0

if(pressure<0)pressure=0;

// memberi nilai balik

return pressure; }

// fungsi set untuk seting waktu

void set()

{

int setmenu=0;

// matikan waktu dan relay

```
go=0; relay=0; lcd_clear(); delay_ms(200); while(1)
{ if(sw3==0) setmenu++; 
  if(setmenu==0)
   { lcd_clear(); lcd_gotoxy(0,0); sprintf(buff,"Waktu: %d",timer[time]); 
   lcd_puts(buff);
   if(sw1==0)time++;
   if(sw2==0)time--;
   if(time<0)time=4;
   if(time>4)time=0; }
```

```
if(setmenu>0)break; delay_ms(150);
```
}

lcd\_clear();

```
delay_ms(200); }
```

```
void programku()
```
{

```
float tekanan=bacatekanan(); 
int valve = 20-(pulsa-40);
if(sw1==0&&go==0)
{ detik=0; menit=timer[time]; go=1; relay=1; lcd_clear(); lcd_gotoxy(0,0);
   lcd_putsf("Start");
  delay ms(500);
}
```
// atur katup valve

```
if(sw1==0&&go==1)pulsa--;
```

```
if(sw2 == 0 & 0 < g0 == 1)pulsa++;
```

```
if(pulsa<40)pulsa=40;
```

```
if(pulsa>60)pulsa=60;
```
 $if(sw3==0) set();$ 

```
if(menit==0&&detik==0&&go==1)
        {go=0; relay=0; lcd_clear();
         lcd_gotoxy(0,0); lcd_putsf("Stop");
          delay_ms(500);
       }
///*
lcd_clear();
lcd_gotoxy(0,0);
sprintf(buff,"Press:%.1f Kpa", tekanan);
lcd_puts(buff);
//*/
lcd_gotoxy(0,1);
sprintf(buff,"Valve:%d",valve);
lcd_puts(buff);
lcd\_gotoxy(10,1);sprintf(buff,"%02d:%02d",menit,detik);
```

```
lcd_puts(buff);
```

```
servo=pulsa;
```
delay\_ms(100); }

```
void main(void)
```

```
{
// Declare your local variables here
```
// Input/Output Ports initialization

// Port B initialization

// Func7=In Func6=In Func5=In Func4=In Func3=Out Func2=In Func1=In Func0=Out

// State7=T State6=T State5=T State4=T State3=0 State2=T State1=T State0=0

PORTB=0x00;

DDRB=0x09;

// Port C initialization

// Func6=In Func5=In Func4=In Func3=In Func2=In Func1=In Func0=In

// State6=T State5=T State4=T State3=T State2=P State1=P State0=P

PORTC=0x07;

DDRC=0x00;

// Port D initialization

// Func7=In Func6=In Func5=In Func4=In Func3=In Func2=In Func1=In Func0=In

// State7=T State6=T State5=T State4=T State3=T State2=T State1=T State0=T

PORTD=0x00;

DDRD=0x00;

// Timer/Counter 0 initialization

// Clock source: System Clock

// Clock value: Timer 0 Stopped

TCCR0=0x00;

TCNT0=0x00;

// Timer/Counter 1 initialization

// Clock source: System Clock

// Clock value: 15,625 kHz

// Mode: Normal top=0xFFFF

// OC1A output: Discon.

// OC1B output: Discon.

// Noise Canceler: Off

// Input Capture on Falling Edge

// Timer1 Overflow Interrupt: On

// Input Capture Interrupt: Off

// Compare A Match Interrupt: Off

// Compare B Match Interrupt: Off

TCCR1A=0x00;

TCCR1B=0x05;

TCNT1H=0xC2;

TCNT1L=0xF7;

ICR1H=0x00;

ICR1L=0x00;

OCR1AH=0x00;

OCR1AL=0x00;

OCR1BH=0x00;

OCR1BL=0x00;

// Timer/Counter 2 initialization

// Clock source: System Clock

// Clock value: 62,500 kHz

// Mode: Phase correct PWM top=0xFF

// OC2 output: Non-Inverted PWM

ASSR=0x00;

TCCR2=0x66;

TCNT2=0x00;

OCR2=0x00;

// External Interrupt(s) initialization

// INT0: Off

// INT1: Off

MCUCR=0x00;

// Timer(s)/Counter(s) Interrupt(s) initialization

TIMSK=0x04;

// USART initialization

// USART disabled

UCSRB=0x00;

// Analog Comparator initialization

// Analog Comparator: Off

// Analog Comparator Input Capture by Timer/Counter 1: Off

ACSR=0x80;

SFIOR=0x00;

- // ADC initialization
- // ADC Clock frequency: 1000,000 kHz
- // ADC Voltage Reference: AVCC pin

ADMUX=ADC\_VREF\_TYPE & 0xff;

ADCSRA=0x84;

// SPI initialization

// SPI disabled

SPCR=0x00;

// TWI initialization

// TWI disabled

TWCR=0x00;

// Alphanumeric LCD initialization

// Connections are specified in the

// Project|Configure|C Compiler|Libraries|Alphanumeric LCD menu:

// RS - PORTD Bit 0

// RD - PORTD Bit 7

// EN - PORTD Bit 1

// D4 - PORTD Bit 2

// D5 - PORTD Bit 3

// D6 - PORTD Bit 4

// D7 - PORTD Bit 5

// Characters/line: 16

 $lcd$  init(16);

## // Global enable interrupts

#asm("sei") servo=pulsa; lcd\_clear(); lcd\_gotoxy(0,0); lcd\_putsf("Variable"); lcd\_gotoxy(0,1); lcd\_putsf("Nebulizer"); //go==0; delay\_ms(1000); while (1) { // Place your code here

programku(); } }

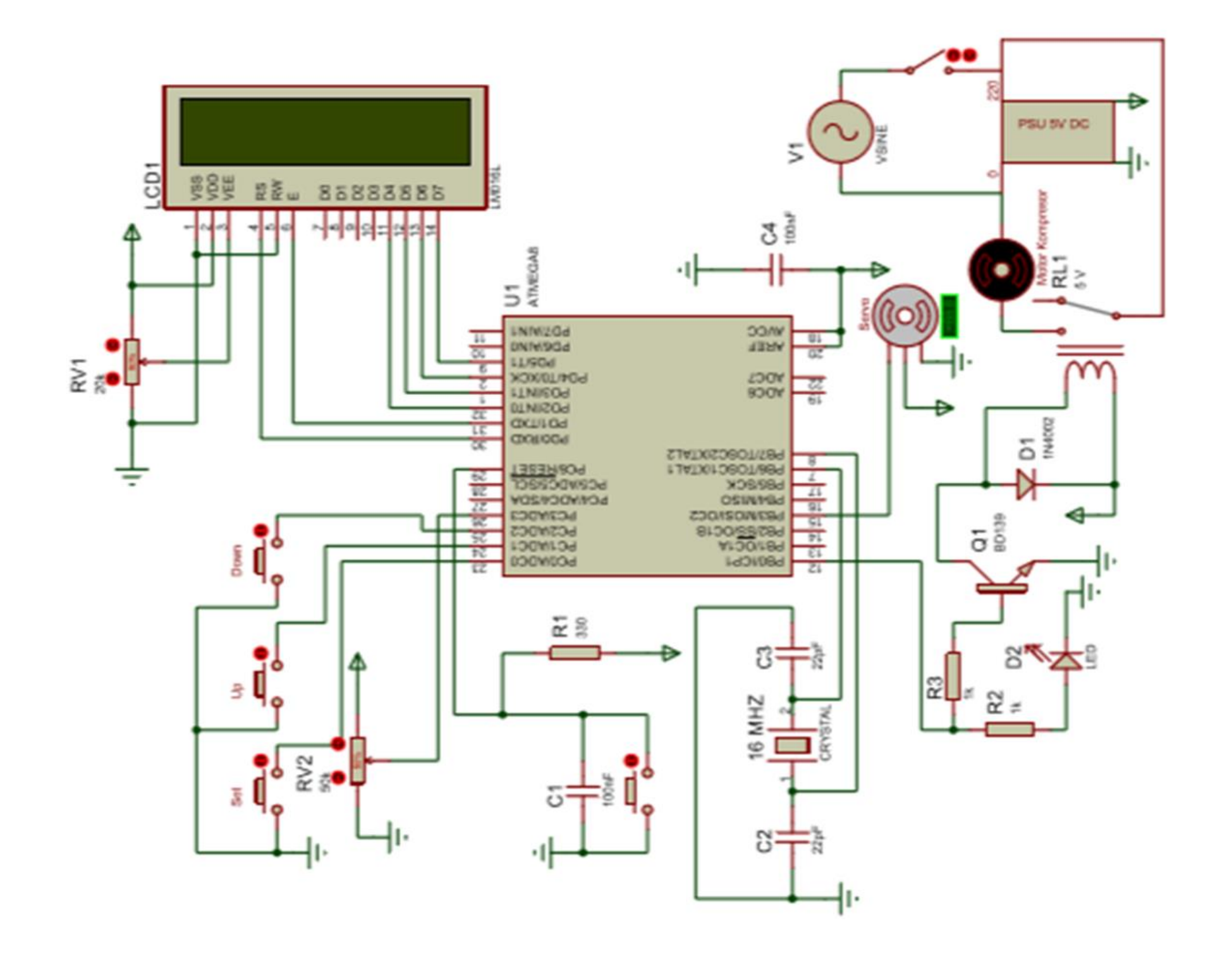

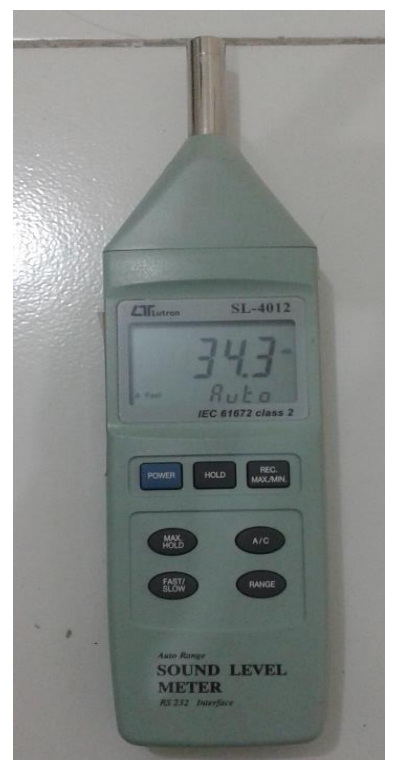

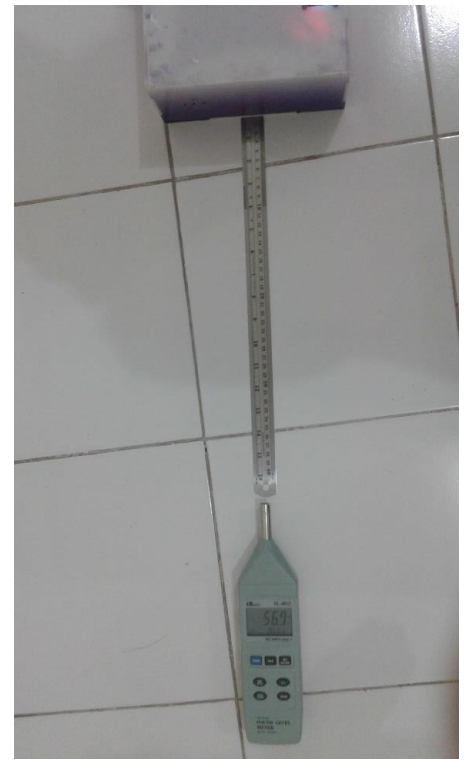

Kebisingan Ruangan 34 dB Pengukuran Sisi Kanan Alat 56 dB

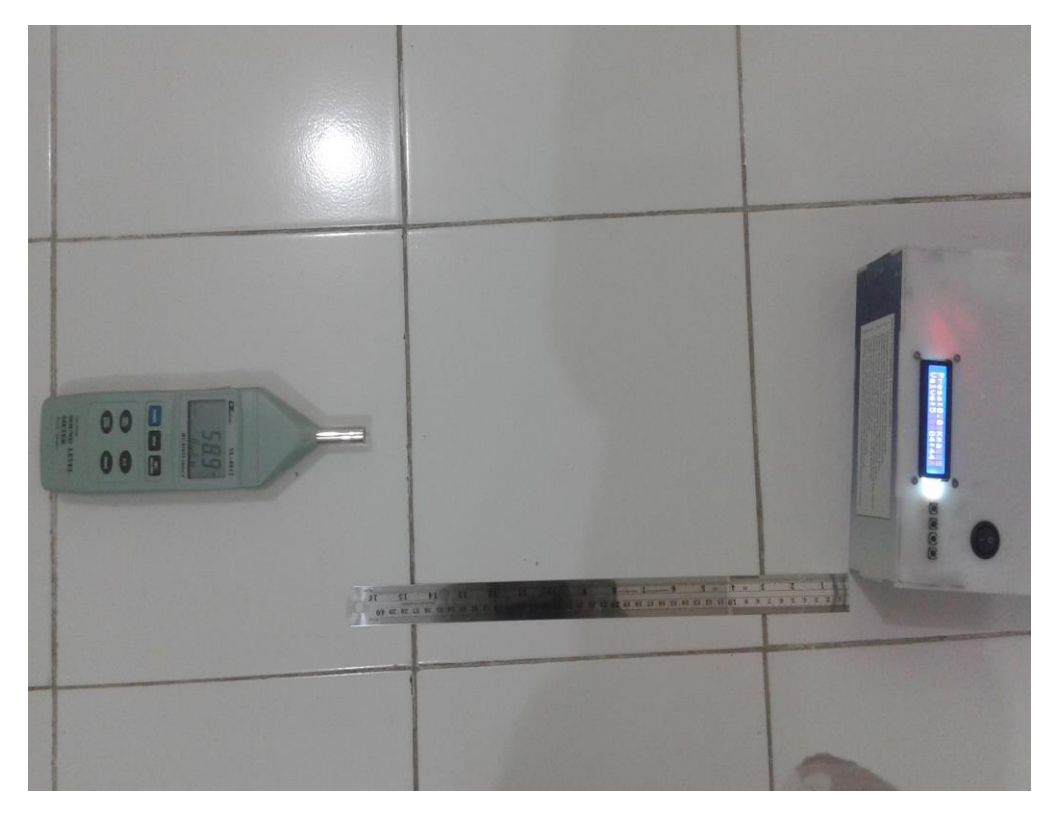

Pengukuran Sisi Atas Alat

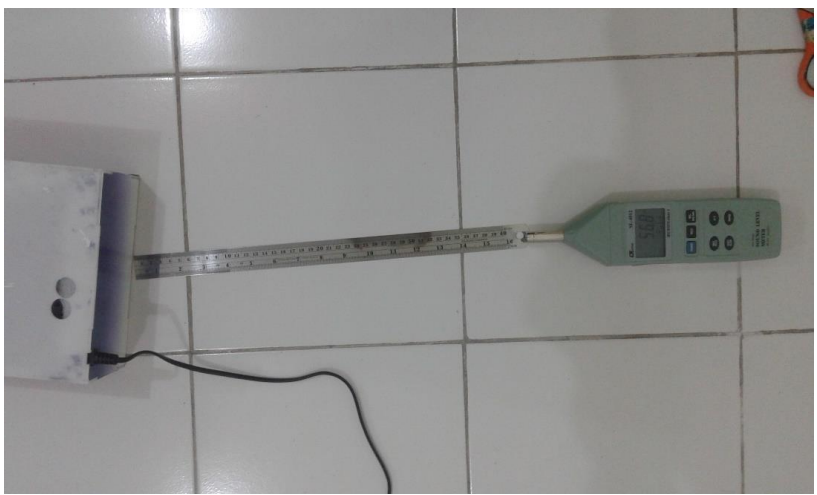

Pengukuran Sisi Bawah Alat 56 dB

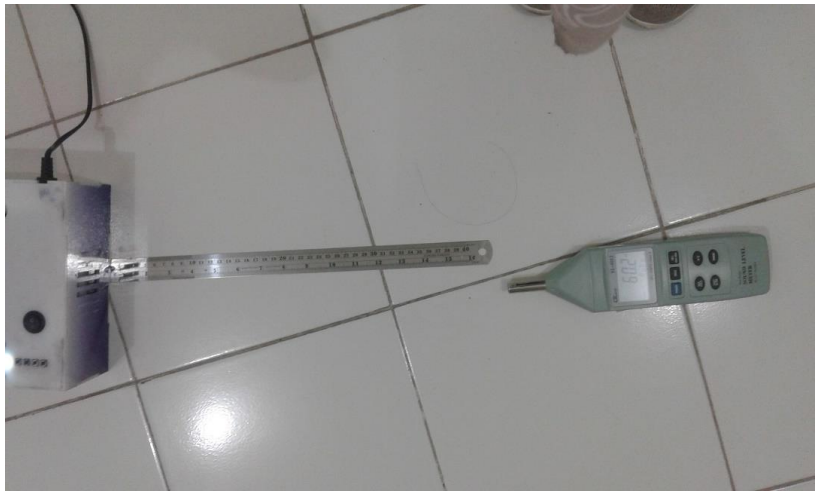

Pengukuran Sisi Kiri Alat 60 dB

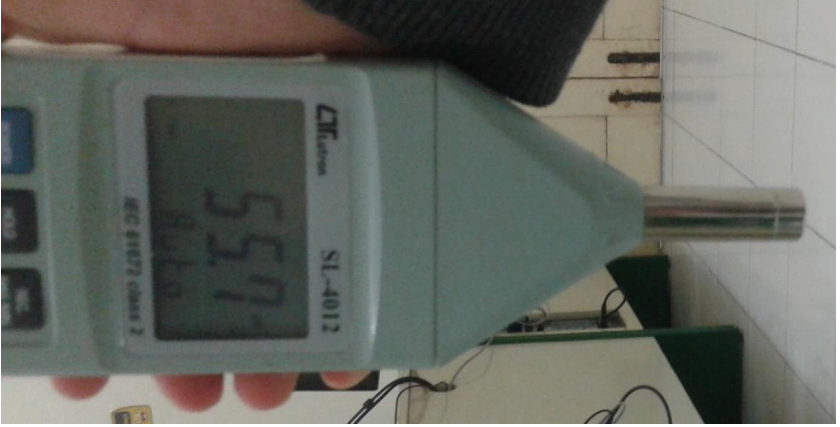

Pengukuran Diatas Alat 55 dB

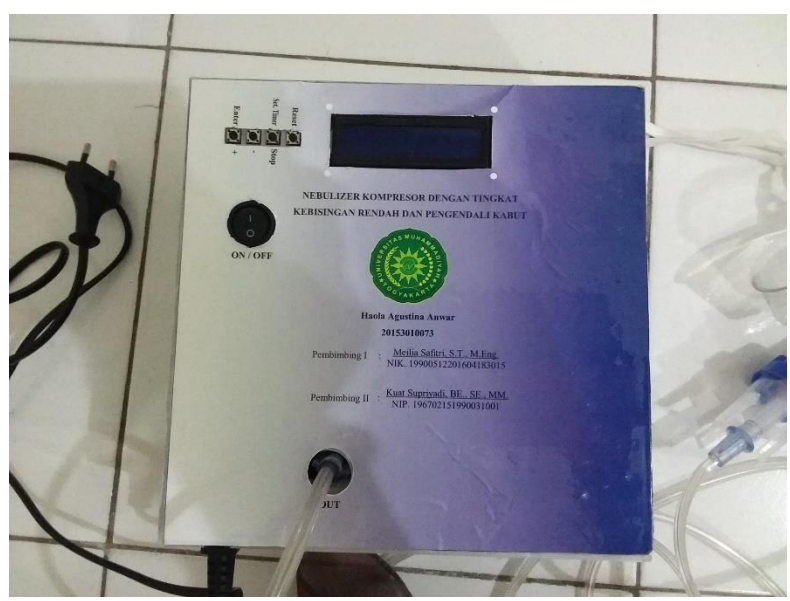

Nebulizer Kompresor

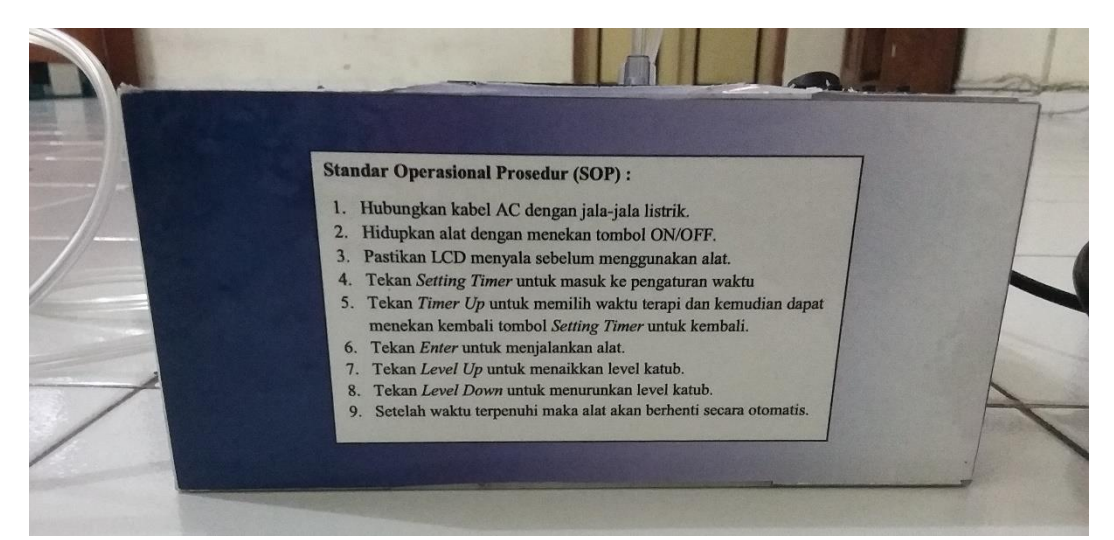

SOP Nebulizer Kompresor